## **Contents**

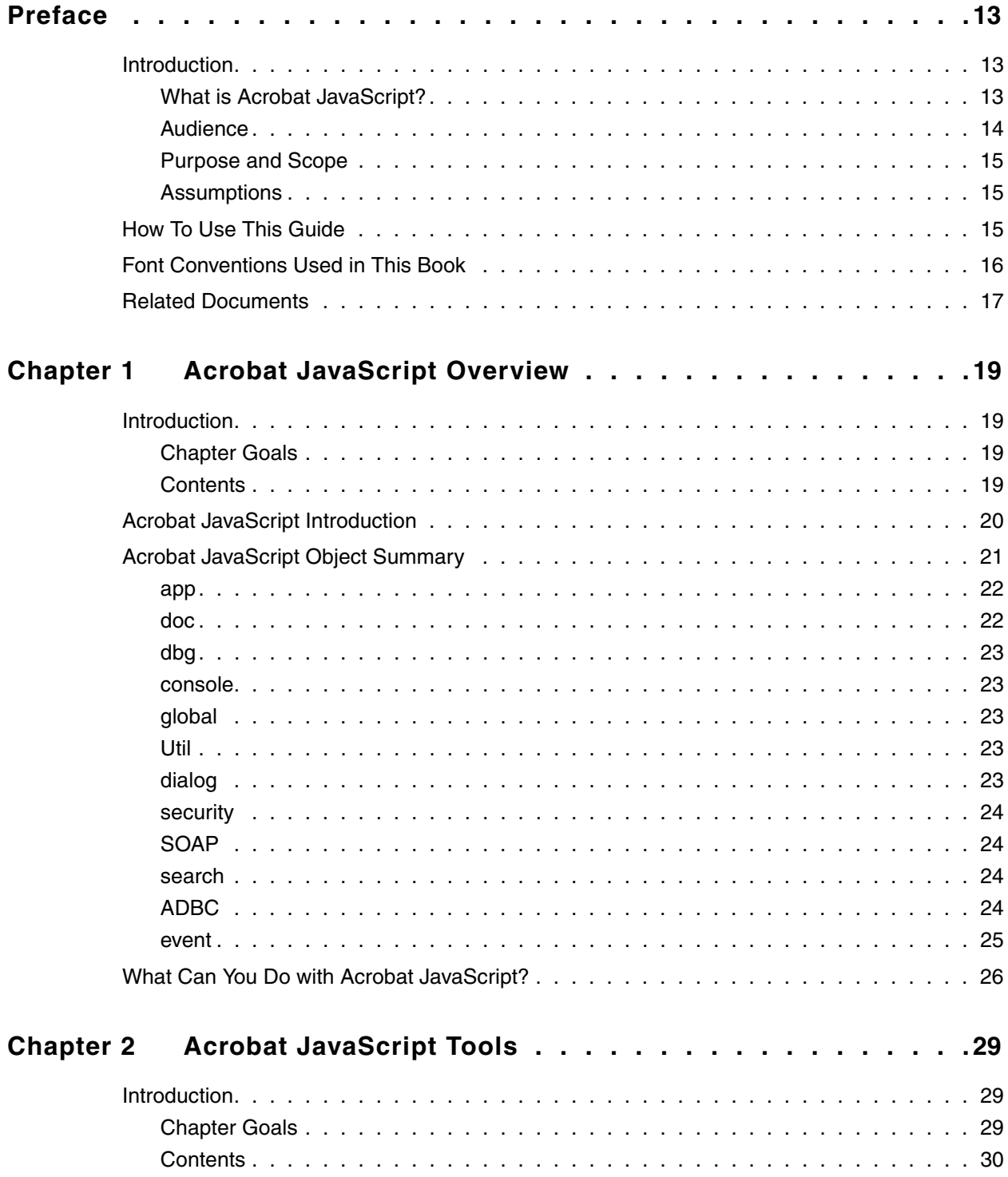

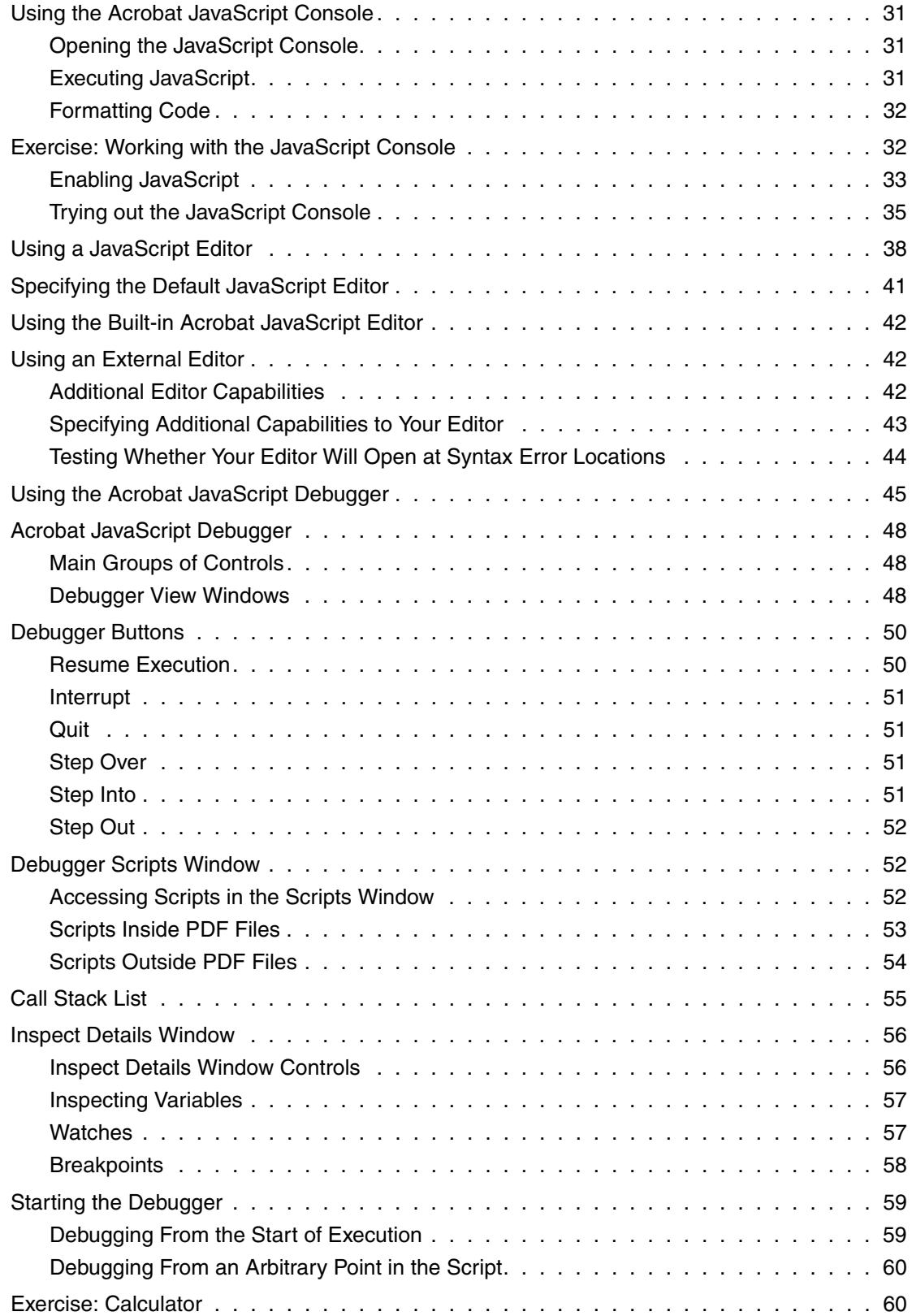

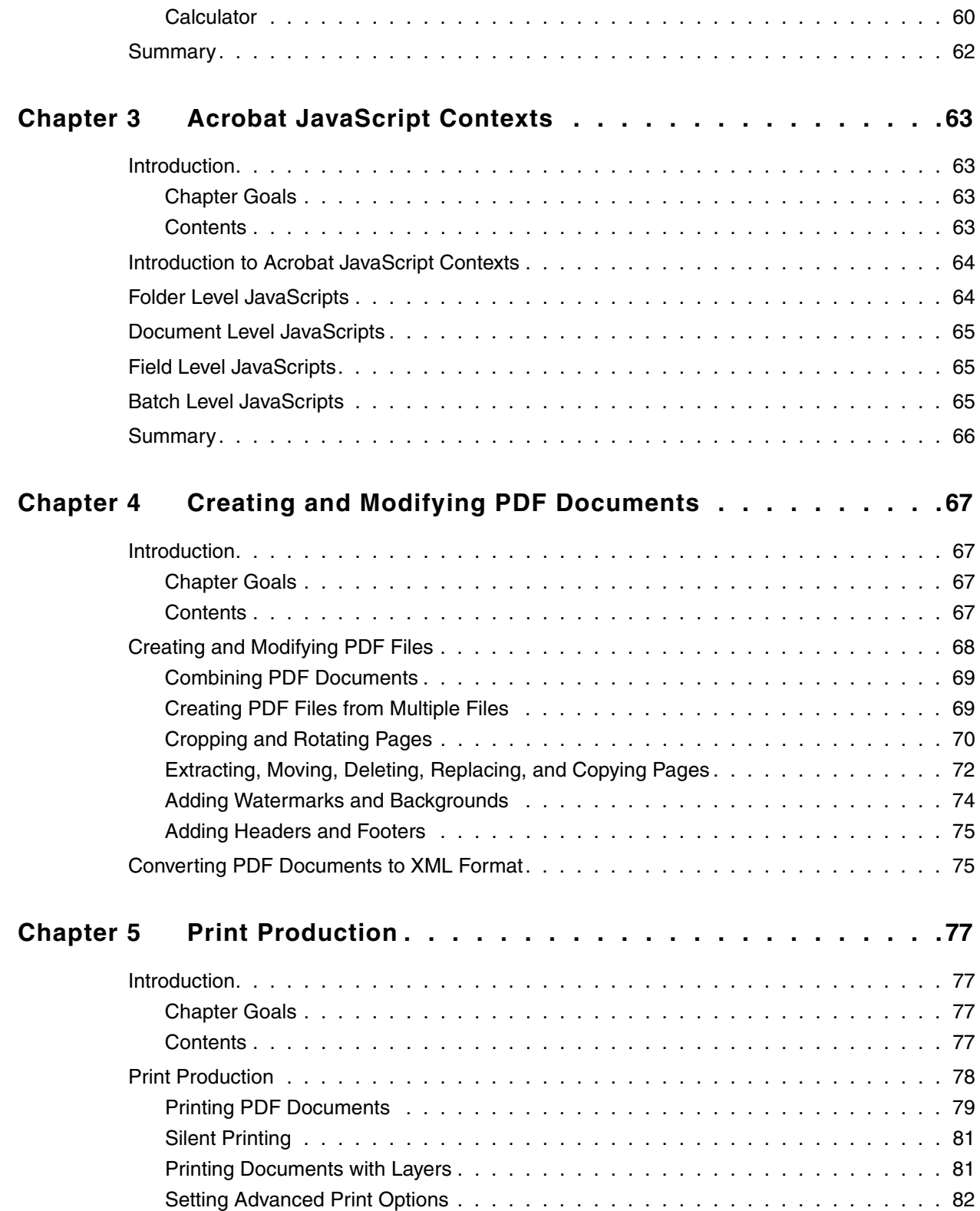

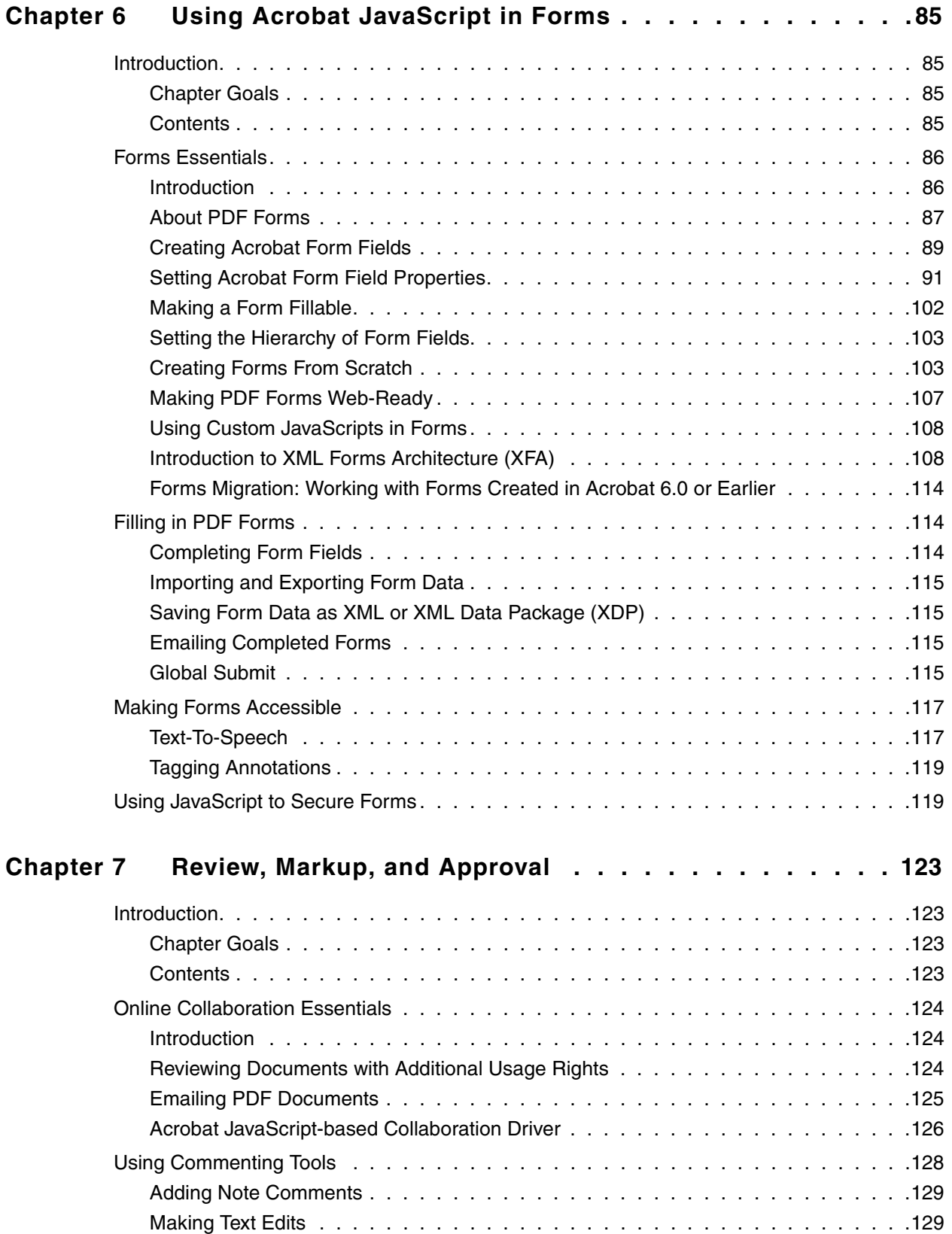

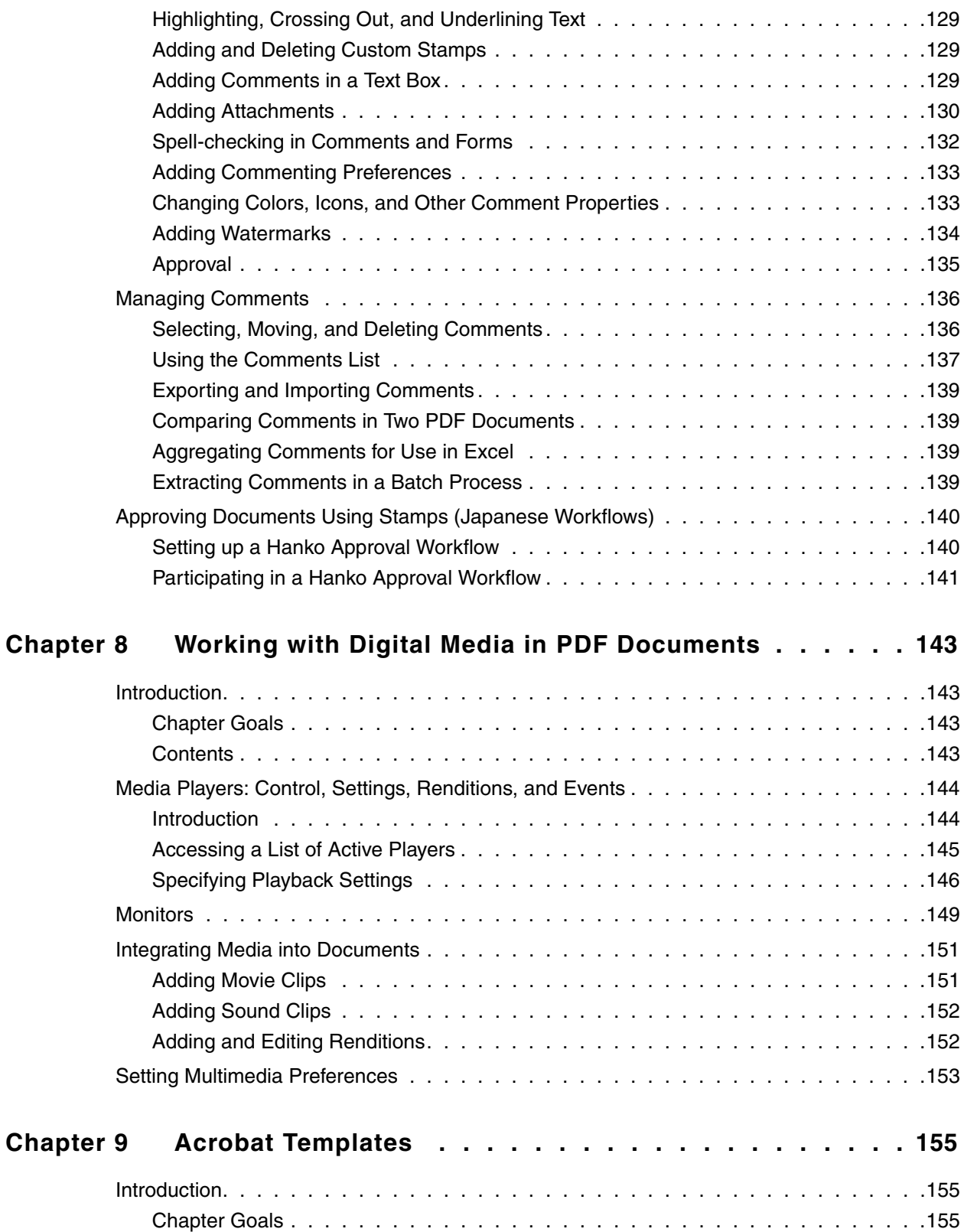

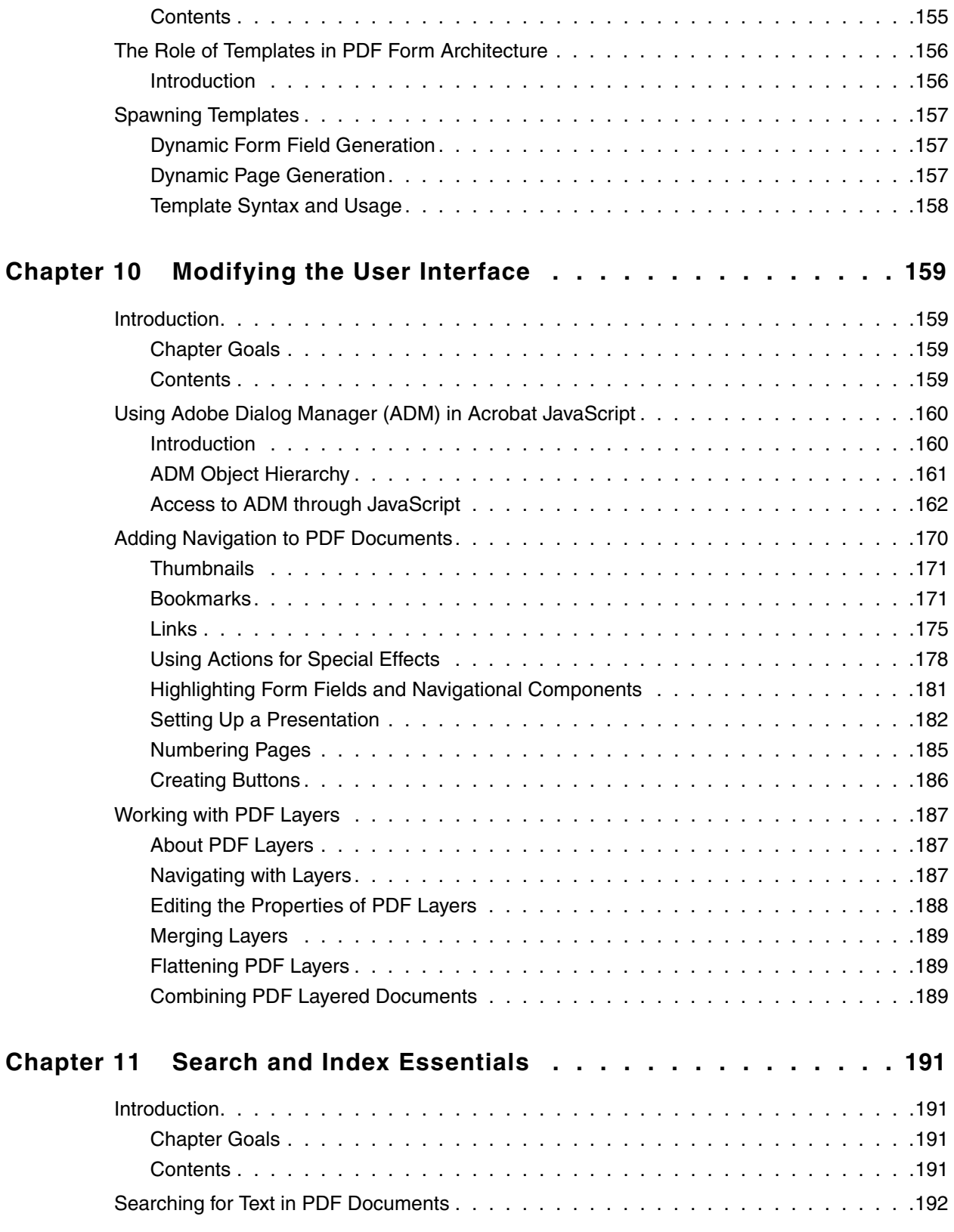

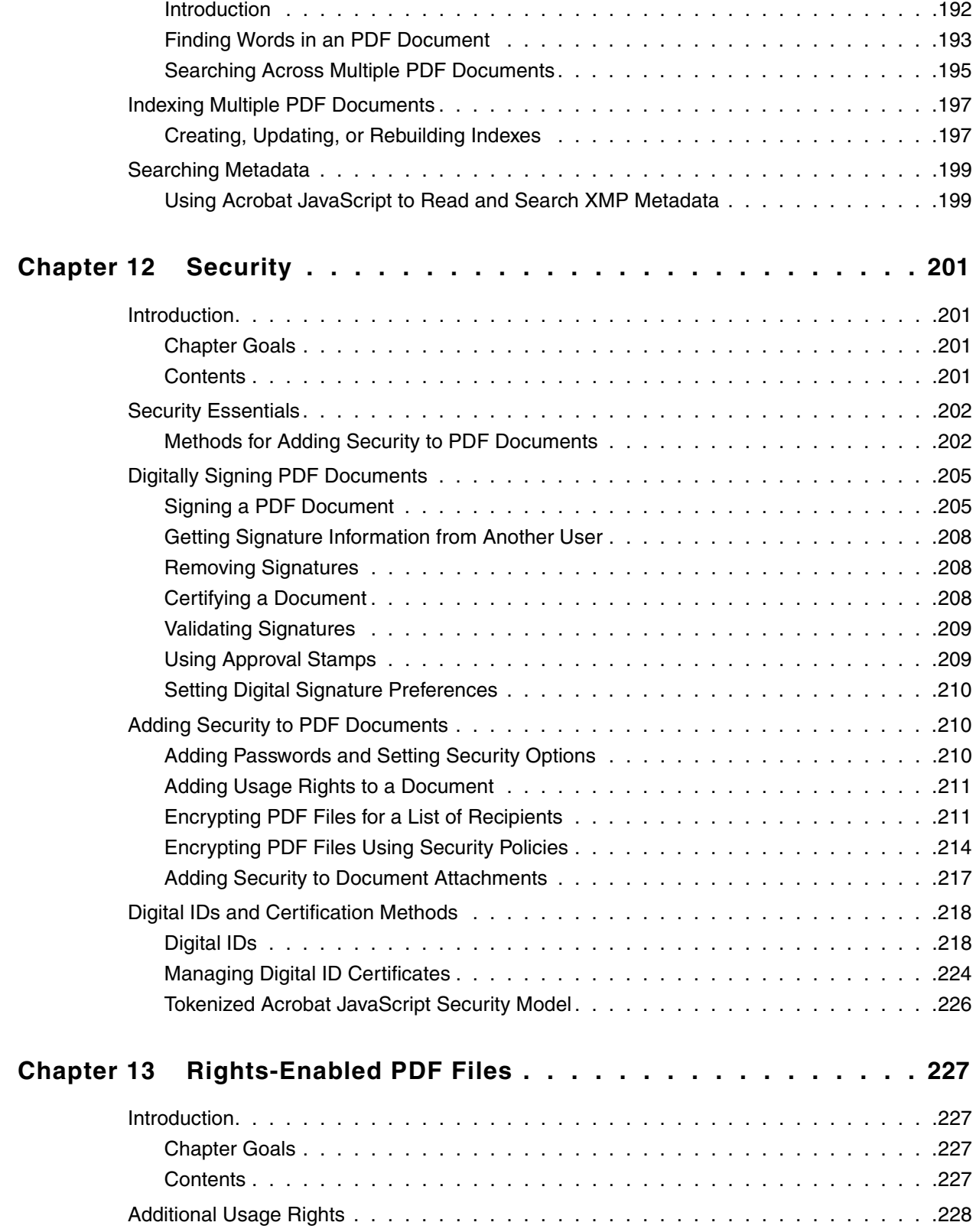

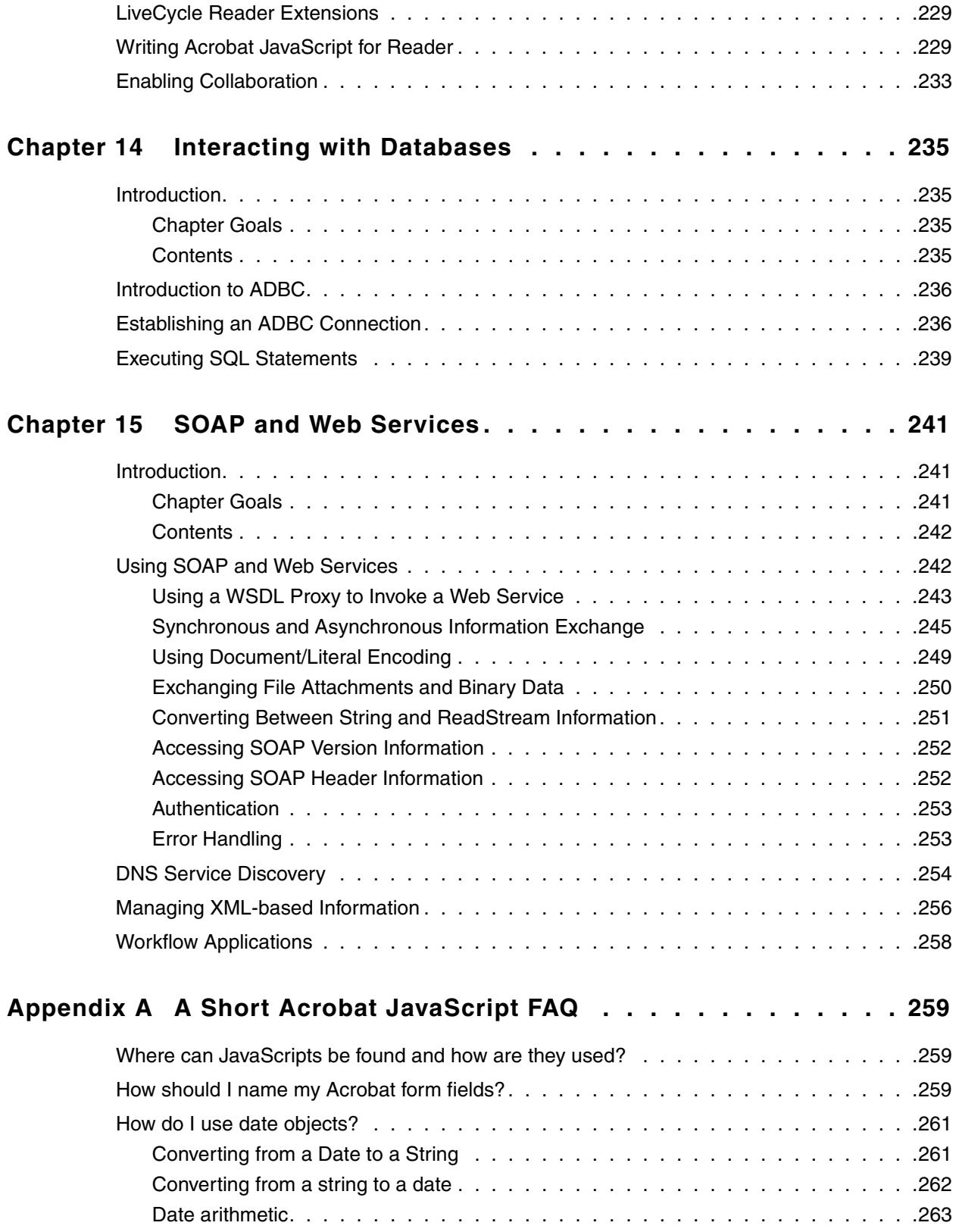

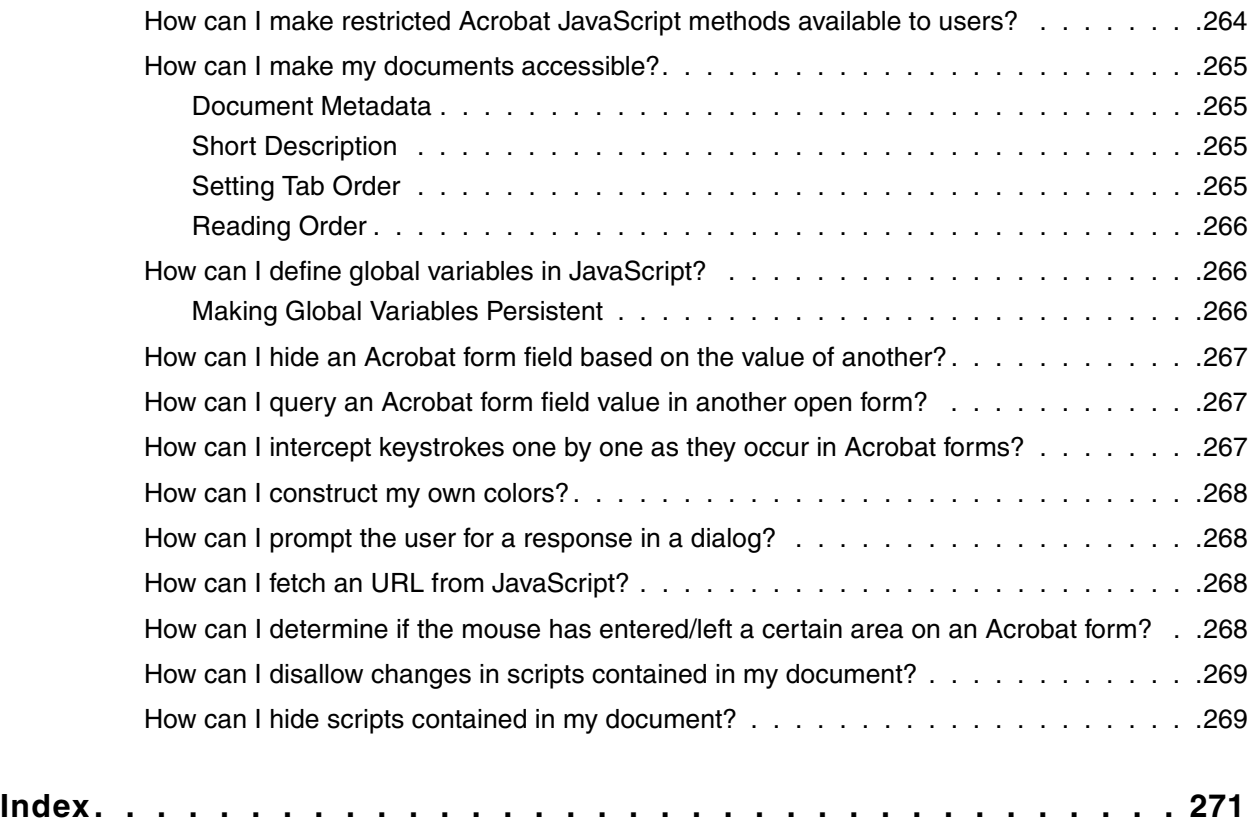